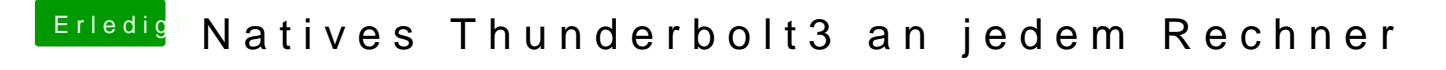

Beitrag von ductator vom 20. März 2020, 15:14

Dann würde ich noch mal den Kontakt prüfen. Die Zange sitzt nicht immer im